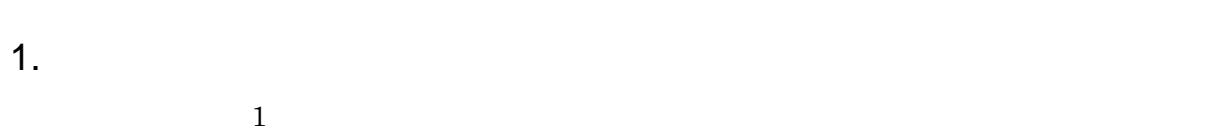

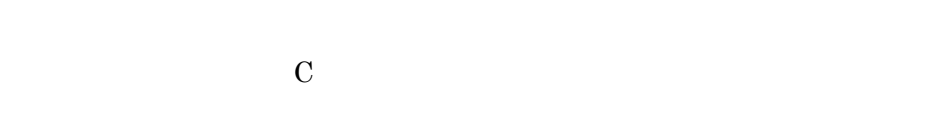

 $2.$  $2$ 

 $(1)$  $A,B,O,AB$  $\emph{A} \quad \emph{1} \quad \emph{B} \quad \emph{2}$ 

 $(2)$ 

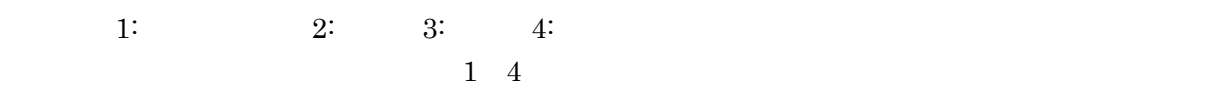

 $(3)$ 

 $10 \qquad \quad 15 \qquad \qquad 50\%$  $\overline{0}$  $100cm$  150cm  $50\%$ 

 $1$ 

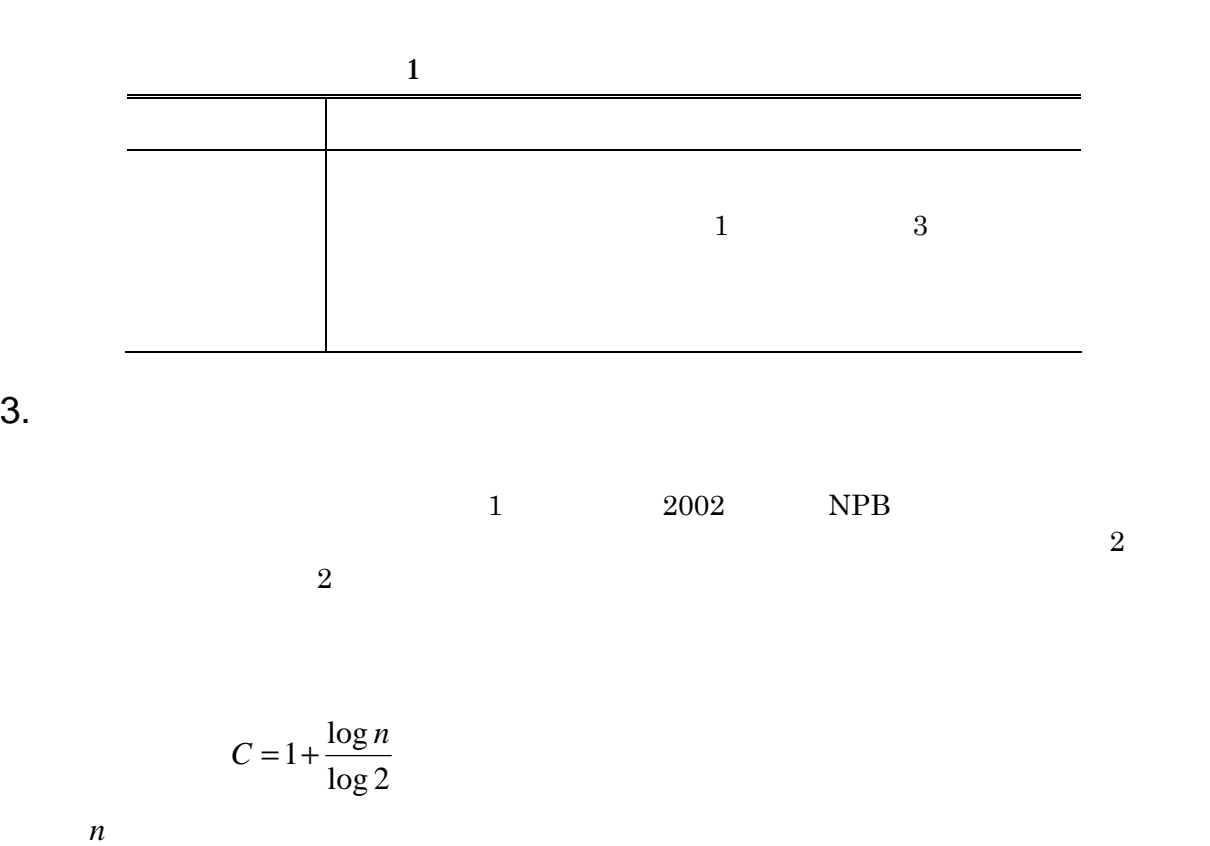

$$
\overline{n}
$$

 $3.$ 

表すように階級数を調整することも重要です.また,階級の最小値が *Min* ,最大値が *Max* であ

2 *Min* + *Max*

 $(1)$ 

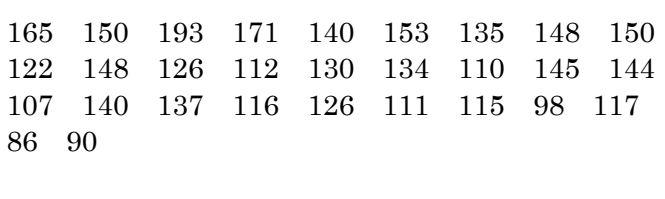

1 2002 NPB

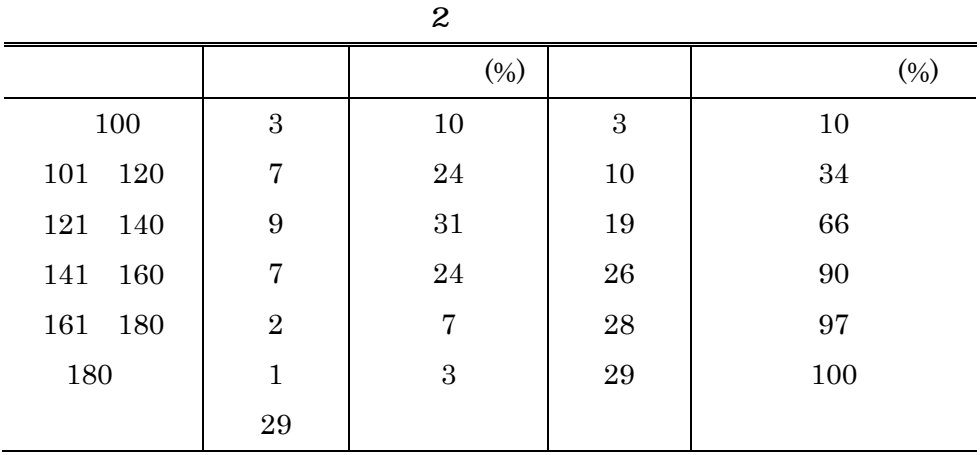

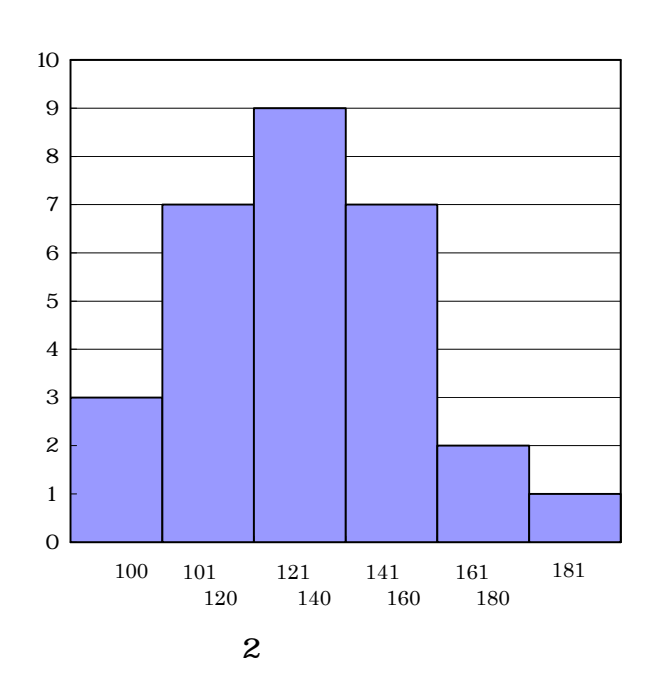

 $4.$ 

 $4.1$ 

 $(1)$  ${1,2,2,3,3,3,4,10,12}$  ${1,2,2,3,3,4,10,12}$  2 3  $1$  [121,140]  $130.5$  $l$  $f_{\scriptscriptstyle +1}$ 

$$
f_{-1} \hspace{1.5cm} h
$$

*h*  $f_{-1} + f$  $Mo=l+\frac{f}{a}$  $1 \quad J+1$ 1  $-1$  +  $J +$ + +  $=$   $l +$ 

 $(2)$ 

n  
\nx<sub>i</sub> (i = 1,2,...,n)  
\nn  
\n
$$
Me = X_m, m = \frac{n+1}{2}
$$
\nn  
\n
$$
Me = \frac{X_m + X_{m+1}}{2}, m = \frac{n}{2}
$$
\n{1,2,2,2,3,4,4,10,12} \n3  
\n50\n66\n130.5\n1\n1\n100  
\n180.5\n180.5\nF' F F

 $(3)$ 

 $n \t x_i (i = 1,2,...,n)$ 

$$
\overline{x} = \frac{1}{n} \sum_{i=1}^{n} x_i
$$
  
\n
$$
\{1, 2, 2, 3, 3, 3, 4, 10, 12\}
$$
  
\n
$$
\overline{x} = \frac{1}{m} \sum_{i=1}^{m} f_i x_i
$$
  
\n
$$
x_i
$$
  
\n
$$
x_i
$$
  
\n
$$
m
$$

 $(4)$ 

$$
\begin{array}{ccc}\n15_{km/h} & 20_{km/h} & 17.5_{km/h} & 10 \\
& & 10 & 48\n\end{array}
$$

$$
(10_{km} + 10_{km}) \div (\frac{10_{km}}{15_{km/h}} + \frac{10_{km}}{20_{km/h}}) = 2 \div (\frac{1_{km}}{15_{km/h}} + \frac{1_{km}}{20_{km/h}})
$$

$$
Hm = \frac{n}{\sum_{i=1}^{n} \frac{1}{x_i}}
$$

 $(5)$ 

$$
Gm
$$

$$
\log Gm = \frac{1}{n} \sum_{i=1}^{n} \log x_i
$$

 $4.2$ 

 $(1)$ 

 $n \hspace{1cm} x_i (i = 1, 2, ..., n)$  $Max = \max(x_1, x_2, \dots, x_n)$   $Max = \min(x_1, x_2, \dots, x_n)$ *R* = *Max* − *Min*  ${1,2,2,3,3,3,4,10,12}$  11

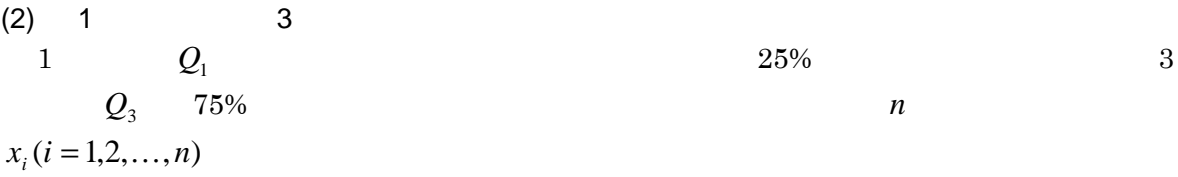

$$
Q_1 = x_f, f = \left[\frac{n}{4}\right]
$$
  

$$
Q_3 = x_{n-f+1}
$$
  

$$
[x] \quad x
$$

 $(3)$ 

 $1$  3 2  $Q=\frac{Q_3 - Q_1}{2}$ 

 $(4)$ 

 $\overline{0}$ 

 $n \hspace{3.5cm} x_i \, (i = 1, 2, \ldots, n)$ 

$$
V = \frac{\sum_{i=1}^{n} (x_i - \overline{x})^2}{n}
$$

$$
U = \frac{\sum_{i=1}^{n} (x_i - \overline{x})^2}{n-1}
$$

 $\pm$  68.27%  $\pm \qquad \times \; 2 \qquad \qquad \hspace{2.6cm} 95.45\% \qquad \qquad \pm \qquad \times \; 3$ 

99.73%

 $4.3$ 

 $(1)$ 

n 
$$
x_i (i = 1, 2, ..., n)
$$
  

$$
Sk = \frac{\sum_{i=1}^{n} (x_i - \bar{x})^3}{nV^{1.5}}
$$
  
Sk 0

 $(2)$ 

$$
Kw = \frac{\sum_{i=1}^{n} (x_i - \overline{x})^4}{nV^2} - 3
$$
  

$$
Kw = 0
$$

5. 相関係数

 $\hspace{.1cm}0 \hspace{1.1cm} 1$ 

 $(1)$ 

n  
\n
$$
r = \frac{X \quad Y}{X}
$$
\n
$$
C = \frac{1}{n-1} \sum_{i=1}^{n} (x_i - \overline{x})(y_i - \overline{y})
$$
\n0.76  
\n0.4

 $-0.1$ 

 $3$ 

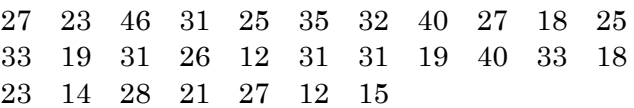

3 2002 NPB

 $(1)$ 

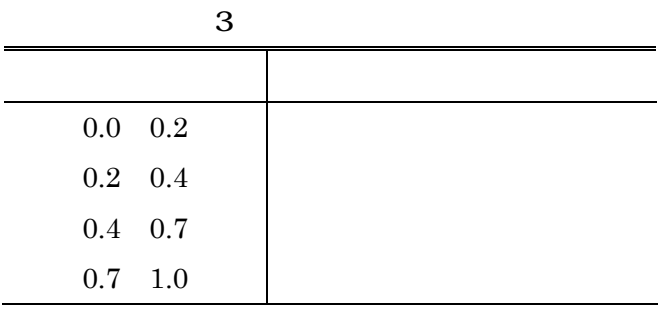

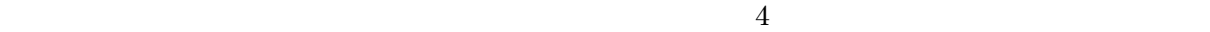

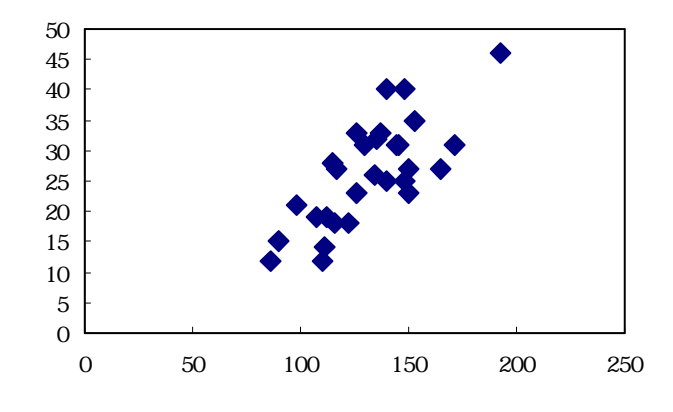

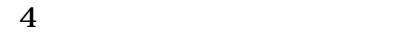

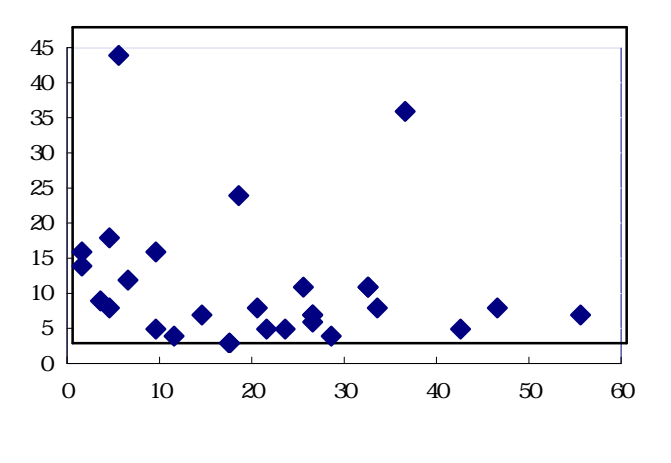

 $5 \overline{a}$ 

 $(2)$ 

$$
X \quad Y \qquad k \qquad m
$$
\n
$$
i \qquad Y \qquad j \qquad n_i, \quad i \qquad n_{ij}
$$
\n
$$
E_{ij} = \frac{n_i n_{\bullet j}}{n}
$$
\n
$$
c_0^2 = \sum_{i=1}^k \sum_{j=1}^m \frac{(o_{ij} - E_{ij})^2}{E_{ij}}
$$
\n
$$
f = \sqrt{\frac{c_0^2}{n}}
$$
\n
$$
V = \frac{f}{\sqrt{t-1}}, t = \min(k, m)
$$
\n
$$
f
$$
\n
$$
V = \frac{2}{\sqrt{t-1}}, t = \min(k, m)
$$

係数は*t* の異なる集計表の間で相関の強さの比較はできません.*V* はクラメール係数と呼ばれ,  $k$  *m* 0 1

 $1 \quad 5 \quad 20\%$ 

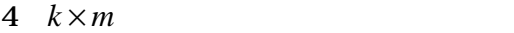

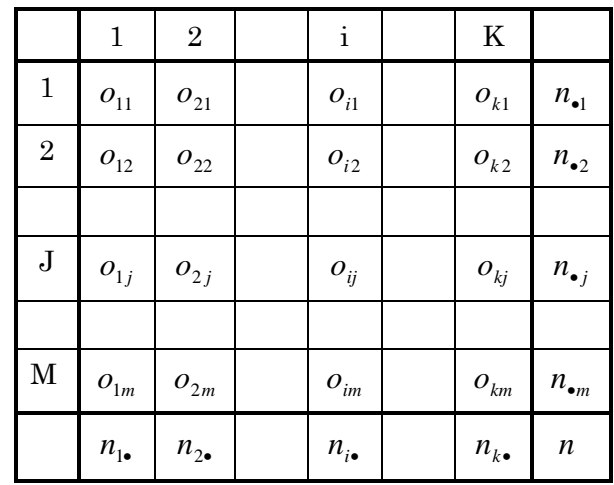

 $(3)$ 

n  

$$
X
$$
 Y  
 $d_i$   $\sum_{i=1}^n d_i^2$  Y

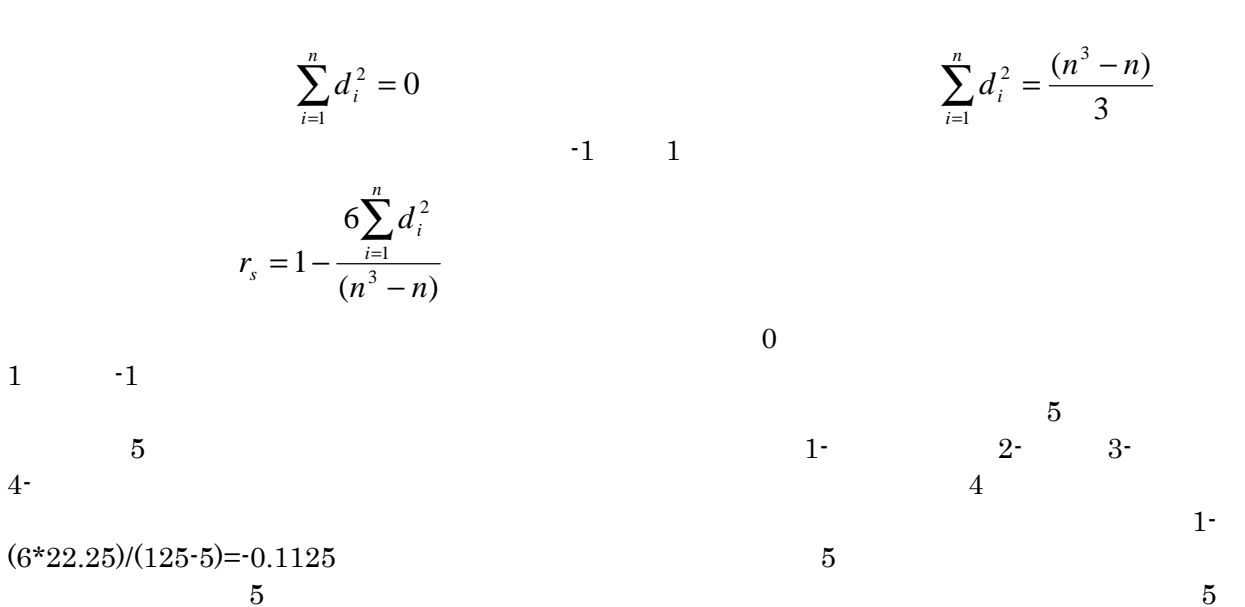

 $5$ 

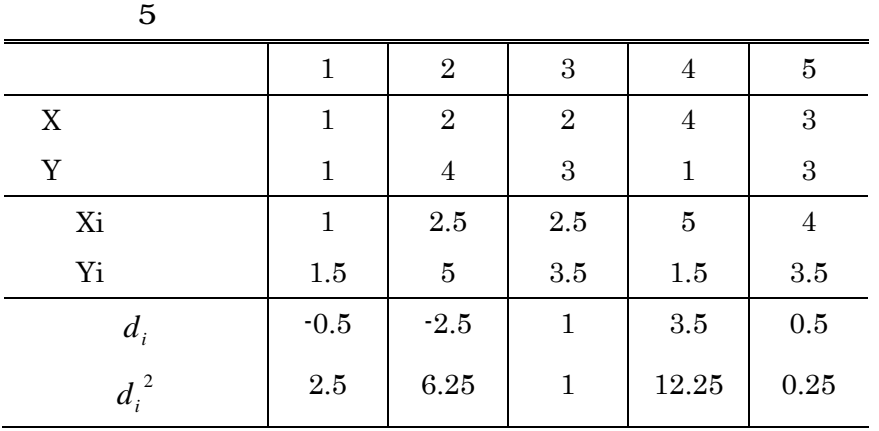

6. 検定

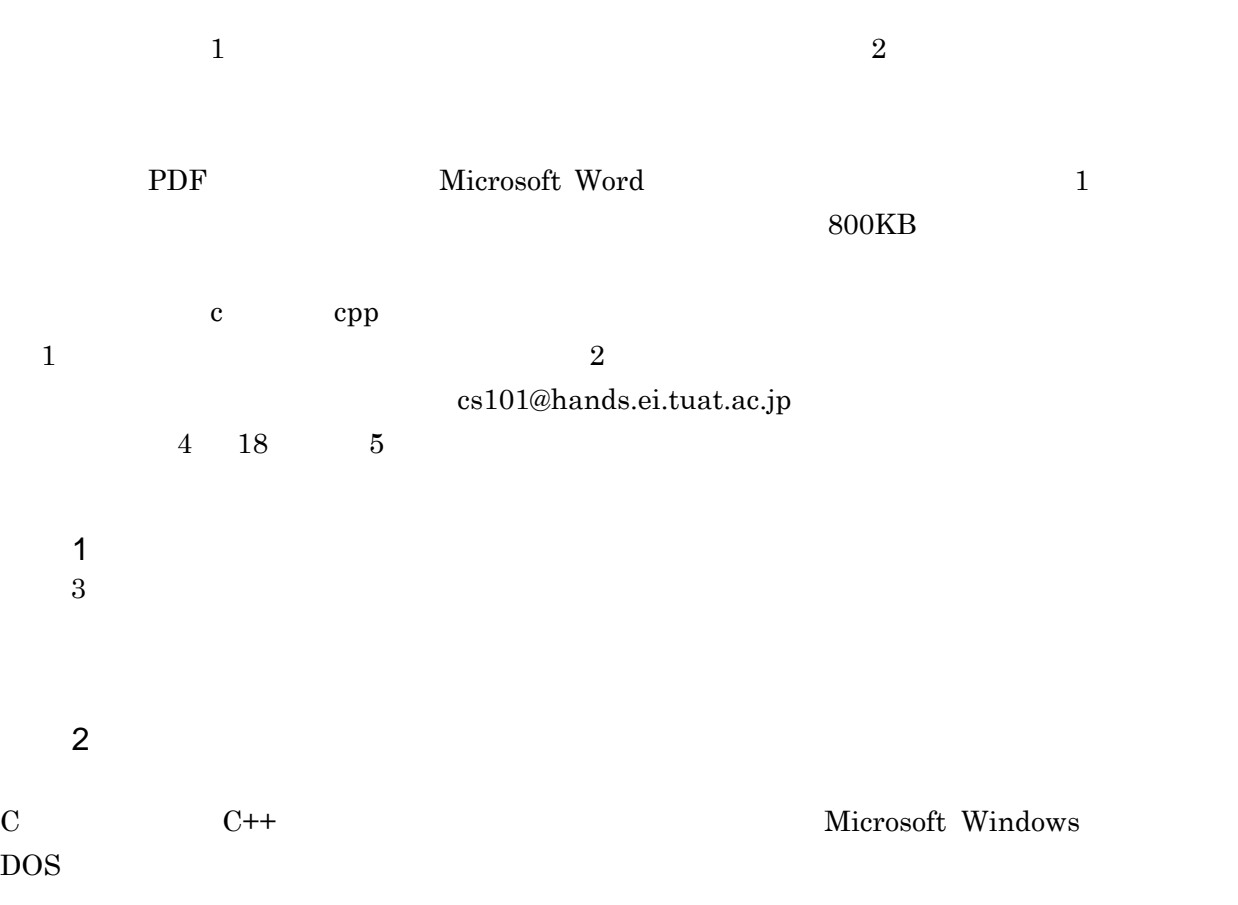

 $(1)$ 

©2003 Naoki Kato